# Esercitazione di Laboratorio Il ponte di Wheatstone

### 1 Introduzione

Scopo di questa esercitazione è la misurazione di una resistenza con il ponte di Wheatstone. L'esercitazione è strutturata in due fasi:

- 1. inizialmente caratterizzerete il resistore variabile da utilizzare nel ponte;
- 2. successivamente realizzerete un ponte di wheatstone e misurerete una resistenza incognita.

# 2 Caratterizzazione del resistore variabile

Il resistore che dovrete tarare è un potenziometro multigiri variabile tra 0 e 1000  $\Omega$  grazie ad una manopola graduata in 1000 divisioni. In questa prima fase dell'esercitazione dovrete identificare il diagramma di taratura del resistore, cioè la relazione che permette di conoscere per ogni valore di lettura impostato sulla manopola la resistenza presente ai morsetti e la sua incertezza.

Valutazione della linearità del resistore L'errore di linearità è un significativo contributo all'incertezza finale e può essere valutato come segue:

- collegate il multimetro direttamente al resistore;
- impostate una lettura sulla manopola;
- rilevate la lettura della manopola L e la lettura del multimetro Rm (utilizzate Matlab o un foglio di calcolo per riportare i dati sperimentali ed eseguire le successive elaborazioni);
- ripetete per almeno 20 letture tra 0 e 1000 divisioni.
- tracciate il grafico  $Rm=f(L)$
- scegliete (tra quelli visti a lezione) un modello che descriva la caratteristica nominale del resistore (es. Iniziate con un modello lineare che lega la resistenza nominale alle letture con una relazione del tipo  $\text{Rn}=\text{K} \cdot \text{L}$ , con  $\text{K}=1$ );
- $\bullet$  tracciate l'errore di linearità, cioè lo scostamento tra la caratteristica nominale  $\text{Rn}(L)$  e quella reale, misurata, Elin=Rn-Rm;
- modificate la caratteristica nominale in modo da minimizzare l'errore di linearit`a (potete cambiare K o usare un modello più raffinato).

Valutazione delle altre cause di incertezza • Incertezza dovuta al multimetro: si ottiene con la formula binomia riportata nel manuale;

- $\bullet$  incertezza sulle letture che eseguite tramite manopola graduata: è di circa  $1/2$  divisione (ingloba i possibili errori che commettete nella lettura, a causa dello spessore non nullo delle divisioni, e la ripetibilit`a). L'incertezza di lettura ricade sulle misure di resistenza.
- Incertezza complessiva Tracciate il grafico dell'incertezza complessiva (linearità, strumentale e lettura) al variare delle letture e scegliete un modello per rappresentarlo in modo compatto (es. incertezza assoluta costante pari al massimo delle incertezze, o formula binomia)

Al termine di questa prima fase dovreste essere in grado, per ogni posizione della manopola del resistore, di dichiarare la misura (valore e incertezza) della resistenza presente ai morsetti. Riportate la caratteristica nominale da voi scelta Rn= e la massima incertezza incertezza assoluta  $\delta R=$   $\Omega$ 

# 3 Misurazione di resistenza con il ponte di Wheatstone

La figura 3 mostra lo schema di principio del ponte di Wheatstone in cui  $R_x$  è il resistore da misurare e  $R_y$  il resistore variabile che permette di equilibrare il ponte in modo tale da avere  $V_d = 0$ . Con questa condizione si ottiene:

$$
Rx = \frac{R_2}{R_1} Rv,\tag{1}
$$

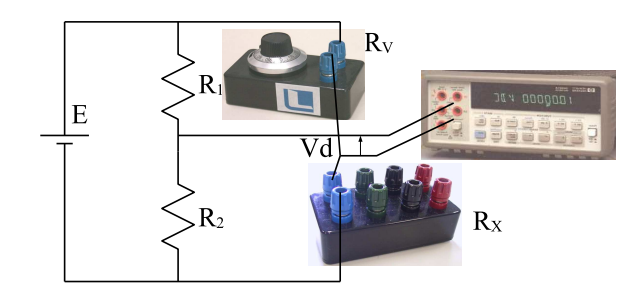

Scelta dei resistori Il resistore incognito  $R_x$  è quello di valore nominale 470  $\Omega$  presente nel box nero.

Come resistori del lato di rapporto  $R_1, R_2$  utilizzate due resistori a strato metallico con tolleranza 5%. Sceglietene i valori tra quelli disponibili nella cassettiera

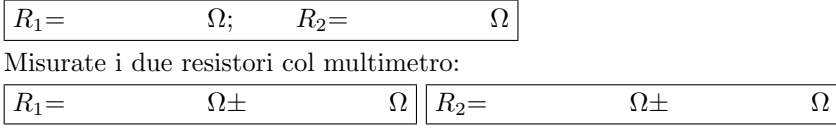

Nel seguito utilizzerete i valori misurati al posto di quelli nominali.

Nota: l'esercitazione ha finalità didattica. Si potrebbere misurare direttamente, e contemporaneamente con minore fatica e migliore incertezza, la resistenza incognita col multimetro, ma in questo modo non imparereste ad usare il ponte. La misurazione col multimetro sarà comunque svolta a fine esperienza come verifica.

- Scelta della tensione di alimentazione La tensione di alimentazione dovrà essere scelta come compromesso tra sensibilità e autoriscaldamento. Potete seguire il procedimento già usato nella prima esercitazione oppure, semplificando, limitare la potenza dissipata dai resistori ad un decimo della potenza nominale.  $E=$
- Realizzazione del circuito Usate la basetta millefori e gli spezzoni di cavo che trovate nel cassetto. Usate il multimetro come rilevatore di zero.
- Esecuzione della misurazione Alimentate il circuito e ruotate la manopola fino ad ottenere l'equilibrio. Sarà impossibile ottenere una tensione esattamente nulla. Cercate di portarla al di sotto del millivolt. Riportate la lettura del resistore variabile e calcolate l'incertezza (strumentale, cioè quella che avete calcolato nel punto precedente, e di lettura)  $|L=$   $||R_V=$   $\Omega$   $\pm$   $\Omega$
- Valutazione dell'incertezza di sensibilità Si ottiene sperimentalmente. Se, ad esempio, durante l'azzeramento siete in grado di mantenere la tensione di squilibrio al di sotto del millivolt, ruotate la manopola del resistore variabile cos`ı da squilibrare il ponte fino ad ottenere, ad esempio, una tensione di squilibrio di una decina di millivolt. Annotate la variazione di resistenza  $\delta R_V =$ , la minima tensione che siete in grado di garantire in condizione di equilibrio del ponte  $\sqrt{\text{c}}$  Vccmin =  $\boxed{\text{e}$  la tensione E dopo aver squilibrato il ponte. Ricavate l'incertezza di sensibilità come descritto a lezione  $\epsilon_{\sigma}$
- Calcolo e dichiarazione della misura Calcolate il valore del resistore incognito e la sua incertezza ottenuta componendo le incertezze dei tre resistori e quella di sensibilità.  $R_X = \Omega \pm \Omega$

### 4 Misurazione col multimetro

Per verifica, misurate la resistenza incognita anche col multimetro e calcolatene l'incertezza

 $R_X^M = \qquad \qquad \Omega \pm \qquad \qquad \Omega$ 

Disegnate il diagramma di compatibilità delle misure

#### 5 Copyright

Questa dispensa è di proprietà del Politecnico di Torino e puo' essere liberamente usata dagli studenti del Politecnico di Torino per la preparazione agli esami,<br>ma è vietato qualsiasi uso diverso. Copyright ©2005 - Polite